#### **6.825 Techniques in Artificial Intelligence**

### **Planning**

- Planning vs problem solving
- Situation calculus
- Plan-space planning

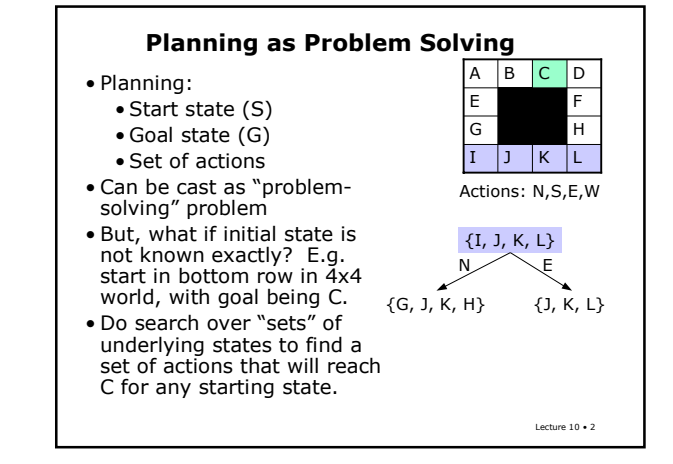

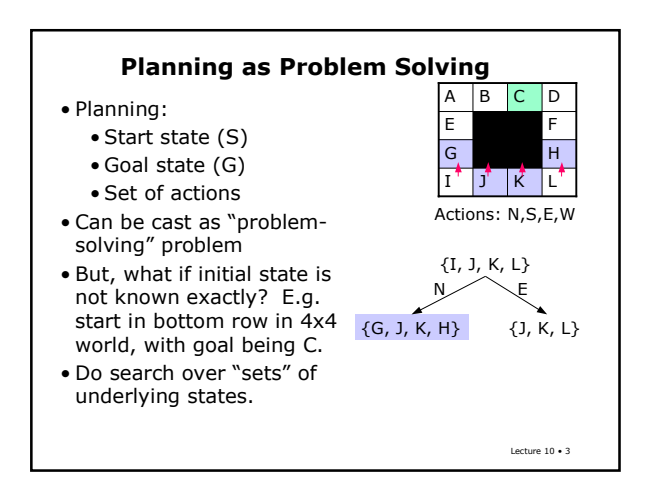

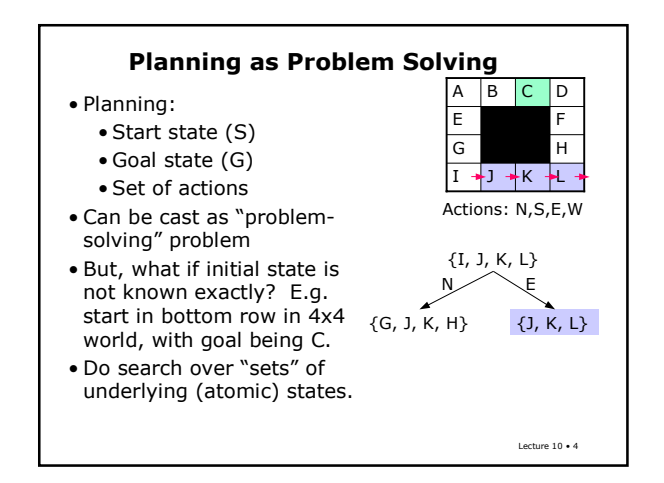

## **Planning as Logic**

- The problem solving formulation in terms of sets of atomic states is incredibly inefficient because of the exponential blowup in the number of sets of atomic states.
- Logic provides us with a way of describing sets of states.
- Can we formulate the planning problem using logical descriptions of the relevant sets of states?
- This is a classic approach to planning: situation calculus, use the mechanism of FOL to do planning.
- Describe states and actions in FOL and use theorem proving to find a plan.

Lecture 10 • 5

Lecture 10 • 1

# **Situation Calculus**

- Reify situations: [reify = name, treat them as objects] and use them as predicate arguments.
- At(Robot, Room6,  $S_9$ ) where  $S_9$  refers to a particular situation • Result function: a function that describes the new situation resulting from taking an action in another situation. • Result(MoveNorth,  $S_1$ ) =  $S_6$
- Effect Axioms: what is the effect of taking an action in the world
	- ∀ x.s. Present(x,s) ∧ Portable(x) → Holding(x, Result(Grab, s)) • ∀ x.s. ¬ Holding(x, Result(Drop, s))
- Frame Axioms: what doesn't change
	-
	- ∀ x.s. color(x,s) = color(x, Result(Grab, s)) Can be included in Effect axioms

Lecture 10 • 6

## **Planning in Situation Calculus**

- Use theorem proving to find a plan
- Goal state: ∃ s. At(Home, s) ∧ Holding(Gold, s)
- Initial state: At(Home, s<sub>0</sub>)  $\land \neg$  Holding(Gold, s<sub>0</sub>)  $\land$ Holding(Rope,  $s_0$ ) ...
- Plan: Result(North, Result(Grab, Result(South,  $s_0$ ))) • A situation that satisfies the requirements
	- We can read out of the construction of that situation what the actions should be.
	- First, move South, then Grab and then move North.

## **Special Properties of Planning**

- Reducing specific planning problem to general problem of theorem proving is not efficient.
- We will be build a more specialized approach that exploits special properties of planning problems.
- Connect action descriptions and state descriptions [focus searching]
- Add actions to a plan in any order
- Sub-problem independence
- Restrict language for describing goals, states and actions

Lecture 10 • 8

## **STRIPS representations**

- States: conjunctions of ground literals • In(robot,  $r_3$ ) ∧ Closed(door<sub>6</sub>) ∧ ...
- Goals: conjunctions of literals
	- (implicit ∃ r) In(Robot, r) ∧ In(Charger, r)
- Actions (operators)
	- Name (implicit ∀): Go(here, there)
	- Preconditions: conjunction of literals – At(here) ∧ path(here, there)
	- Effects: conjunctions of literals [also known as postconditions, add-list, delete-list]
	- At(there) ∧ ¬ At(here)
	- Assumes no inference in relating predicates (only equality)

Lecture 10 • 9

Lecture 10 • 7

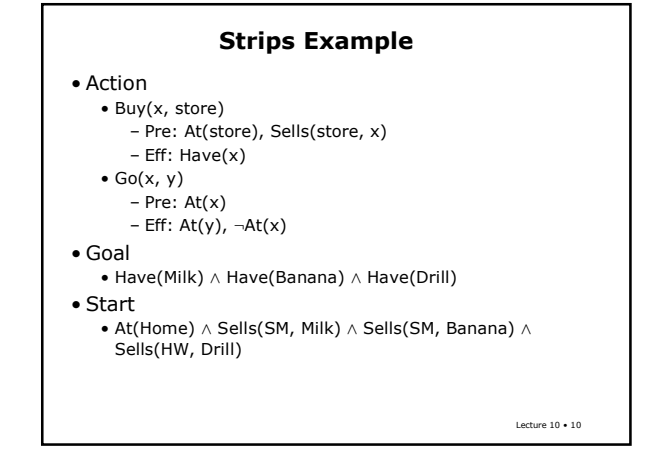

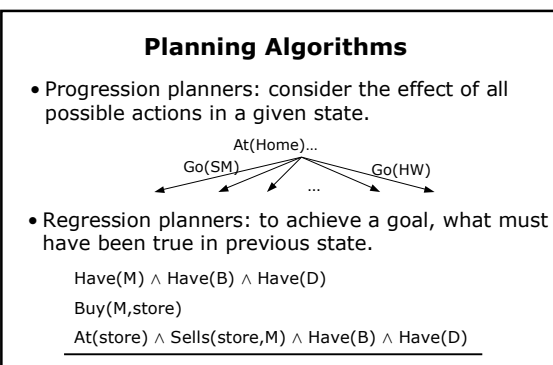

Lecture 10 • 11 • Both have problem of lack of direction – what action or goal to pursue next.

**Plan-Space Search** • Situation space – both progressive and regressive planners plan in space of situations • Plan space – start with null plan and add steps to plan until it achieves the goal • Decouples planning order from execution order • Least-commitment – First think of what actions before thinking about what order to do the actions • Means-ends analysis – Try to match the available means to the current ends

Lecture 10 • 12

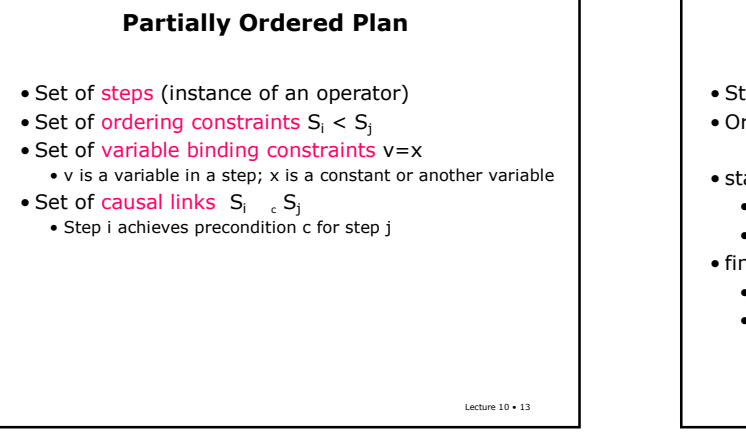

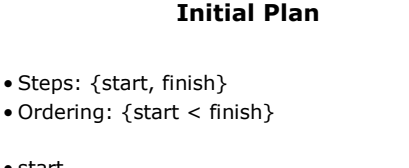

Lecture 10 • 14

• start

- Pre: none • Effects: start conditions
- 
- finish
	- Pre: goal conditions • Effects: none

Lecture 10 • 15 **Plan Completeness** • A plan is complete iff every precondition of every step is achieved by some other step. •  $S_i \simeq S_i$  ("step I achieves c for step j") iff •  $S_i < S_j$ •  $c \in$  effects $(S_i)$ •  $\neg \exists S_k$ .  $\neg c \in \text{effects}(S_k)$  and  $S_i < S_k < S_i$  is consistent with the ordering constraints • A plan is consistent iff the ordering constraints are consistent and the variable binding constraints are consistent.

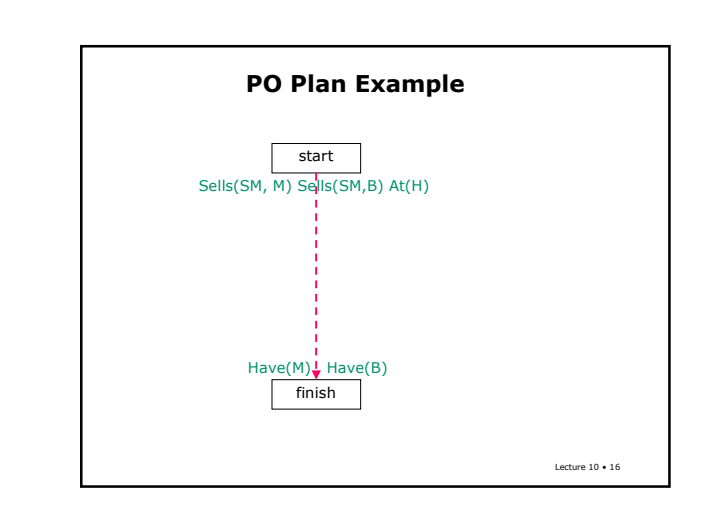

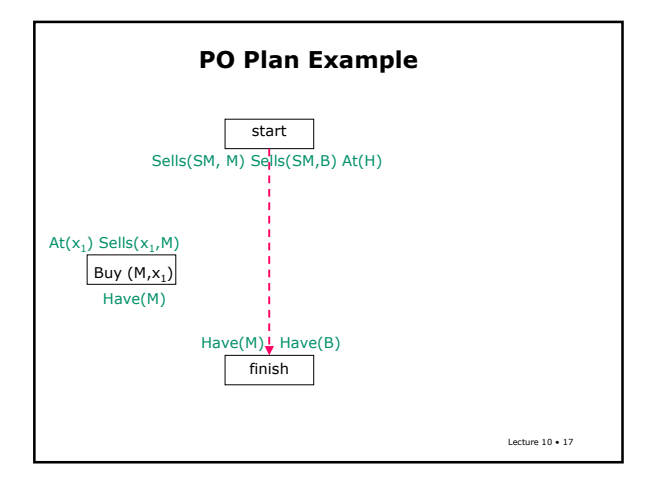

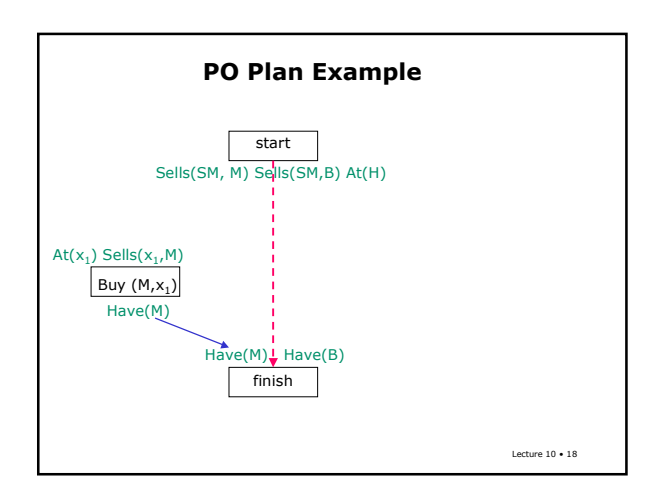

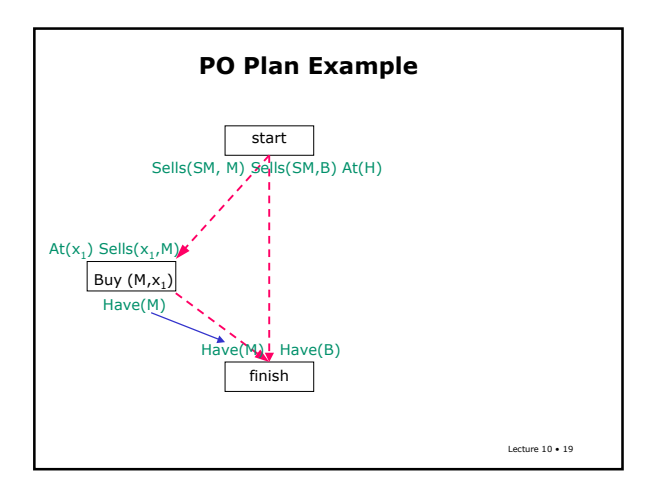

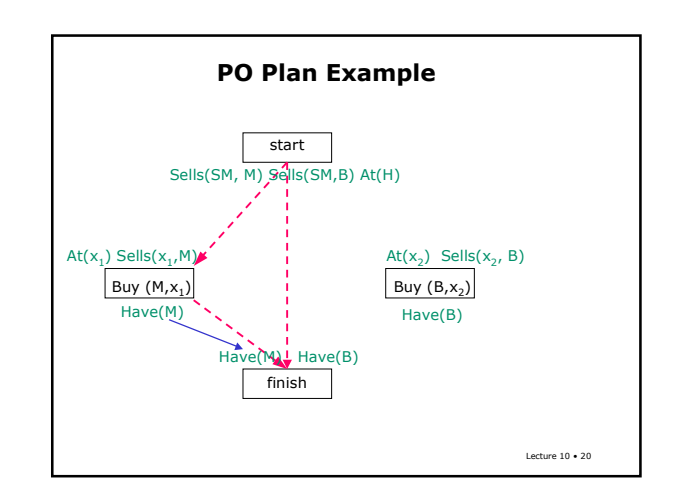

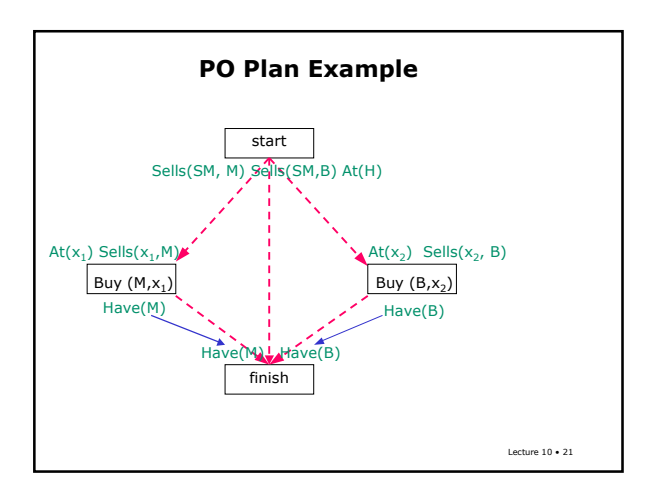

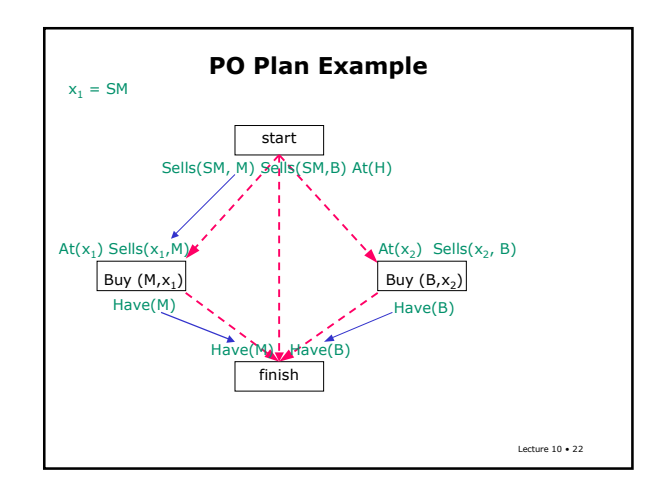

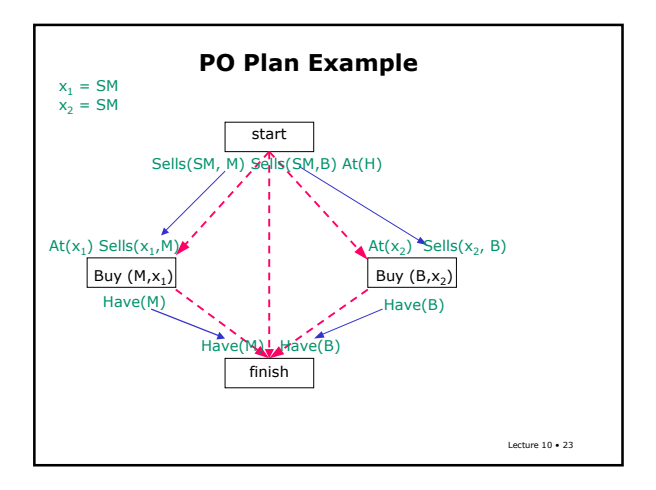

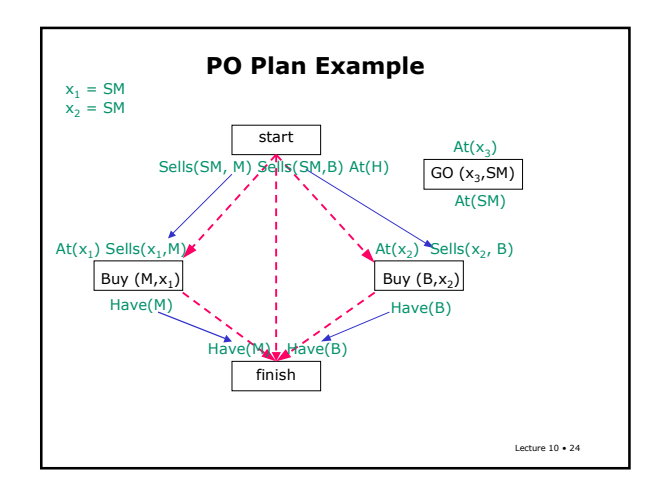

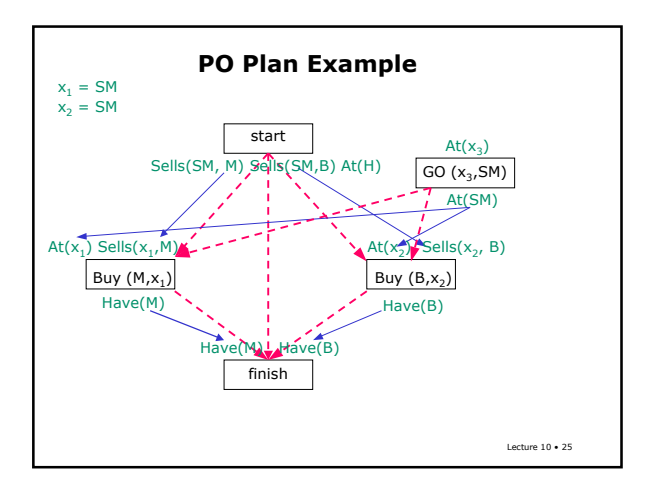

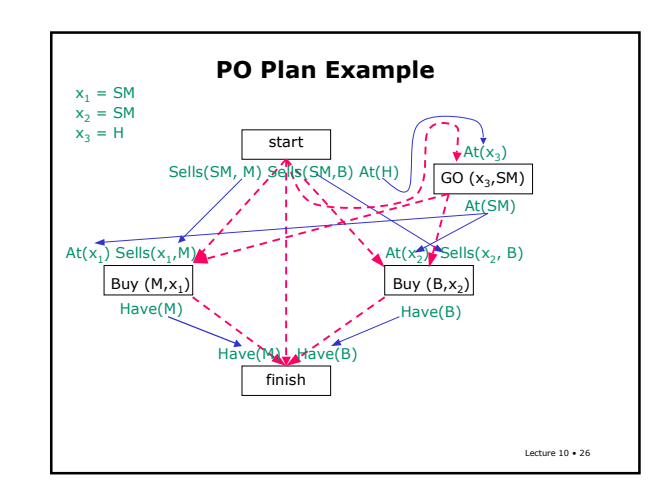